# *Microsoft Word - Advanced*

# *Using Mail Merge*

- The Mail Merge Wizard
- **Creating form letters**
- Working with data sources
- Creating mailing labels

#### *Working with Forms*

- The Developer Ribbon
- **Form Controls**
- • Creating forms
- Modifying forms
- Protecting and printing forms

### *Working with Large Documents*

- Master documents
- Footnotes and endnotes
- • Indexes
- Table of Contents
- Bookmarks and cross-references

## *Managing Document Revision*

- Using track changes
- Comparing document
- Combining Documents

#### *Automation and Customisation*

- Recording and running macros
- Modifying and deleting macros
- • Customising Word

*\* Course content can be modified to suit your organisation*

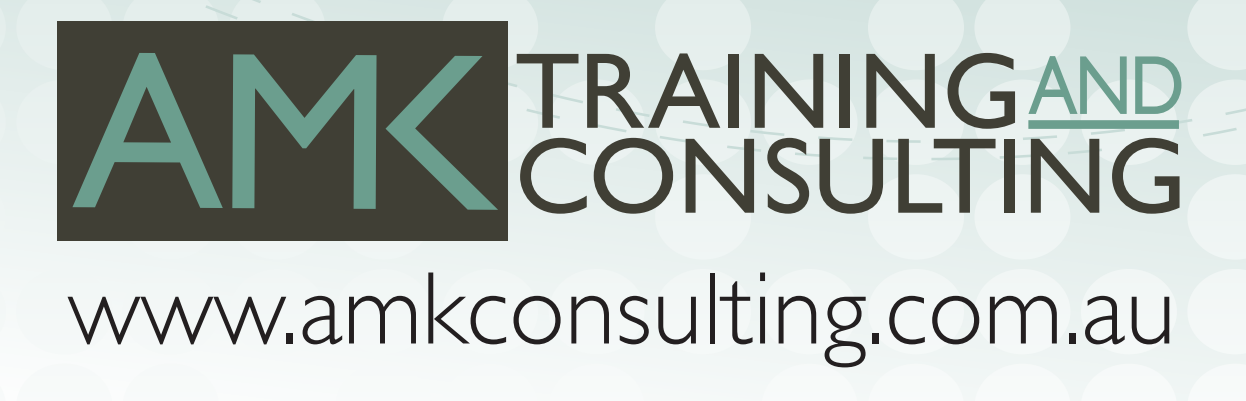